# INFORMATYKA klasa 3 LO (4-letniego)

**Poziom rozszerzony**

Wymagania edukacyjne na poszczególne oceny

### **Ocena celująca**

### Uczeń:

- zna wymagane pojęcia i terminologię komputerową;
- posiada wymaganą na tym etapie nauczania przedmiotu wiedzę teoretyczną;
- perfekcyjnie i z dużą swobodą posługuje się oprogramowaniem komputerowym, wykorzystując opcje o wysokim stopniu trudności;
- perfekcyjnie i z dużą swobodą posługuje się usługami internetowymi, w tym chmurą;
- samodzielnie rozwiązuje przedstawione na zajęciach problemy informatyczne;
- wykonuje ćwiczenia, prace i projekty z dużym stopniem samodzielności i własnej inwencji, złożonością oraz bogactwem użytych efektów i opcji, pomysłowością, oryginalnością, a także wysokimi walorami estetycznymi;
- do swoich prac pozyskuje materiał z bardzo różnych źródeł wiedzy;
- wyróżnia się starannością i solidnością podczas wykonywania powierzonych zadań oraz aktywnością na lekcjach;
- przestrzega norm obowiązujących w pracowni komputerowej, internetowej netykiety, a także zasad związanych z przestrzeganiem praw autorskich;
- wykazuje ponadprzeciętne zainteresowanie przedmiotem, objawiające się poszerzoną wiedzą i umiejętnościami zdobywanymi na kółku informatycznym i we własnym zakresie;
- uczestniczy z dobrym wynikiem w szkolnych i międzyszkolnych konkursach informatycznych, grafiki komputerowej, animacji itp.;
- układa algorytmy i programy komputerowe zawierające własne rozwiązania problemów programistycznych.

## **Ocena bardzo dobra**

Uczeń:

- zna i rozumie wszystkie wymagane pojęcia i terminologię komputerową;
- posiada wymaganą na tym etapie nauczania przedmiotu wiedzę teoretyczną;
- posługuje się oprogramowaniem komputerowym, również większością opcji o wysokim stopniu trudności;
- posługuje się usługami internetowymi;
- samodzielnie rozwiązuje prostsze problemy informatyczne, układając samodzielnie algorytmy i programując je w języku programowania, np. C++;
- wykonuje ćwiczenia, prace i projekty z dużą starannością i dokładnością w odtworzeniu zaprezentowanego przez nauczyciela wzoru czy przykładu.

## **Ocena dobra**

Uczeń:

- zna i rozumie w dużym zakresie wymagane pojęcia i terminologię komputerową;
- posiada niewielkie braki w wiedzy teoretycznej;
- z niewielkimi potknięciami posługuje się oprogramowaniem komputerowym, zna dużo opcji w nich zawartych, również częściowo tych o dużym stopniu trudności;
- sprawnie posługuje się usługami internetowymi;
- wykonuje ćwiczenia, prace i projekty z niewielkimi brakami w stosunku do przedstawionego przez nauczyciela wzoru lub przykładu;
- poprawnie używa IDE i układa samodzielnie proste programy;
- trudniejsze zadania rozwiązuje z niewielką pomocą nauczyciela lub tutoriala;
- aktywnie korzysta z podręcznika.

# **Ocena dostateczna**

Uczeń:

- nie wykazuje szczególnego zainteresowania przedmiotem, niemniej zadane ćwiczenia i prace stara się, mimo trudności, wykonać jak najlepiej i w określonym czasie;
- w posiadanej wiedzy teoretycznej prezentuje duże braki, niemniej najważniejsze elementy materiału ma opanowane;
- z niewielką pomocą nauczyciela posługuje się oprogramowaniem komputerowym oraz usługami internetowymi;
- ćwiczenia, prace i projekty wykonuje bez należytej dbałości, bez stosowania wielu opcji i efektów;
- używa IDE, często korzystając z opcji Pomoc;
- układa programy i algorytmy z dużą pomocą nauczyciela i podręcznika;
- trudniejsze zadania rozwiązuje, w dużym stopniu wzorując się na gotowych opracowaniach;
- rozumie zastosowania informatyki w różnych dziedzinach po ich omówieniu przez nauczyciela.

# **Ocena dopuszczająca**

Uczeń:

- nie wykazuje zainteresowania przedmiotem;
- posiada minimalny wymagany zasób wiedzy teoretycznej;
- z pomocą nauczyciela, często niezbyt chętnie, posługuje się oprogramowaniem komputerowym, wykorzystując tylko najbardziej podstawowe, wybrane opcje i efekty;
- z dużą pomocą nauczyciela posługuje się usługami internetowymi;
- ćwiczenia, prace i projekty wykonuje niestarannie, z dużymi brakami w stosunku do zaprezentowanych przez nauczyciela zasad lub przykładów, z wykorzystaniem najprostszych opcji i narzędzi;
- nie umie w pełni samodzielnie posługiwać się IDE;
- z pomocą nauczyciela układa bardzo proste programy komputerowe;
- nie umie wytłumaczyć działania gotowych algorytmów.

Plan wynikowy z wymaganiami edukacyjnymi przedmiotu informatyka dla klasy III liceum ogólnokształcącego i technikum w zakresie rozszerzonym, uwzględniający kształcone umiejętności i treści podstawy programowej .

Uwaga!

W planie pominięto podstawowe umiejętności, które uczeń powinien już posiąść wcześniej, np. zachowywanie plików projektów, wczytywanie dokumentów do edycji i posługiwanie się systemem operacyjnym. Kryteria danej oceny opracowano, zakładając, że zostały spełnione kryteria ocen niższych.

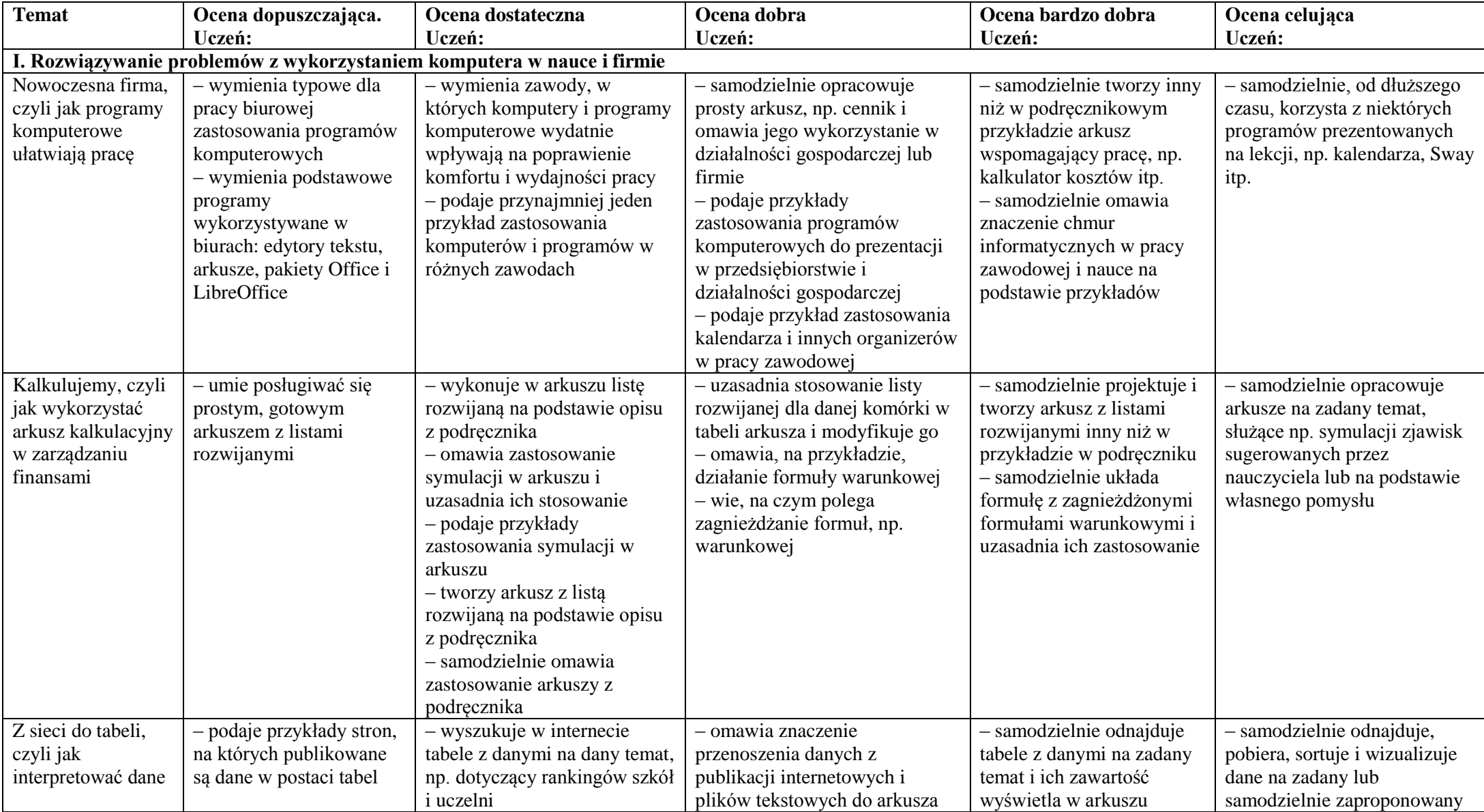

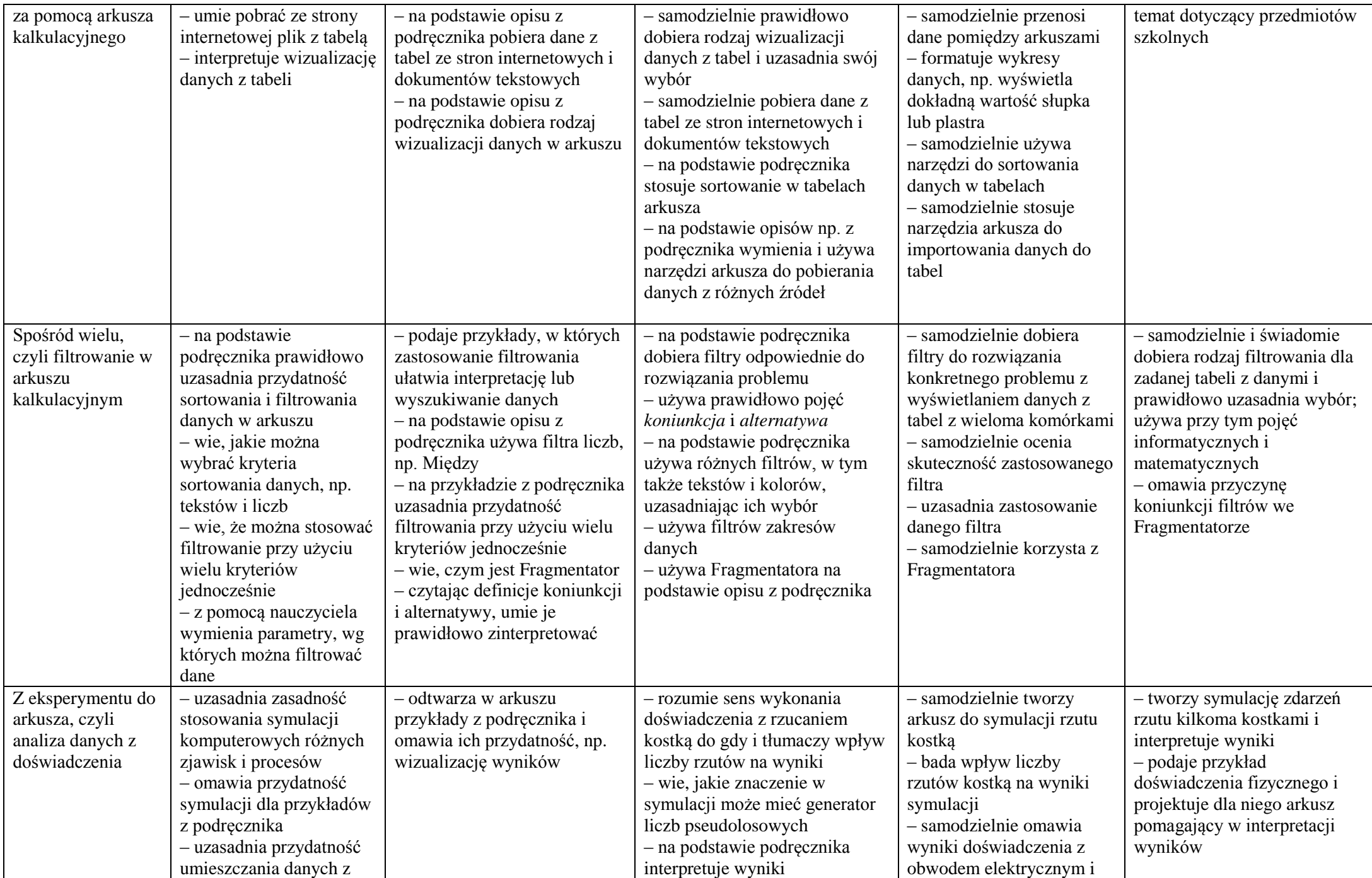

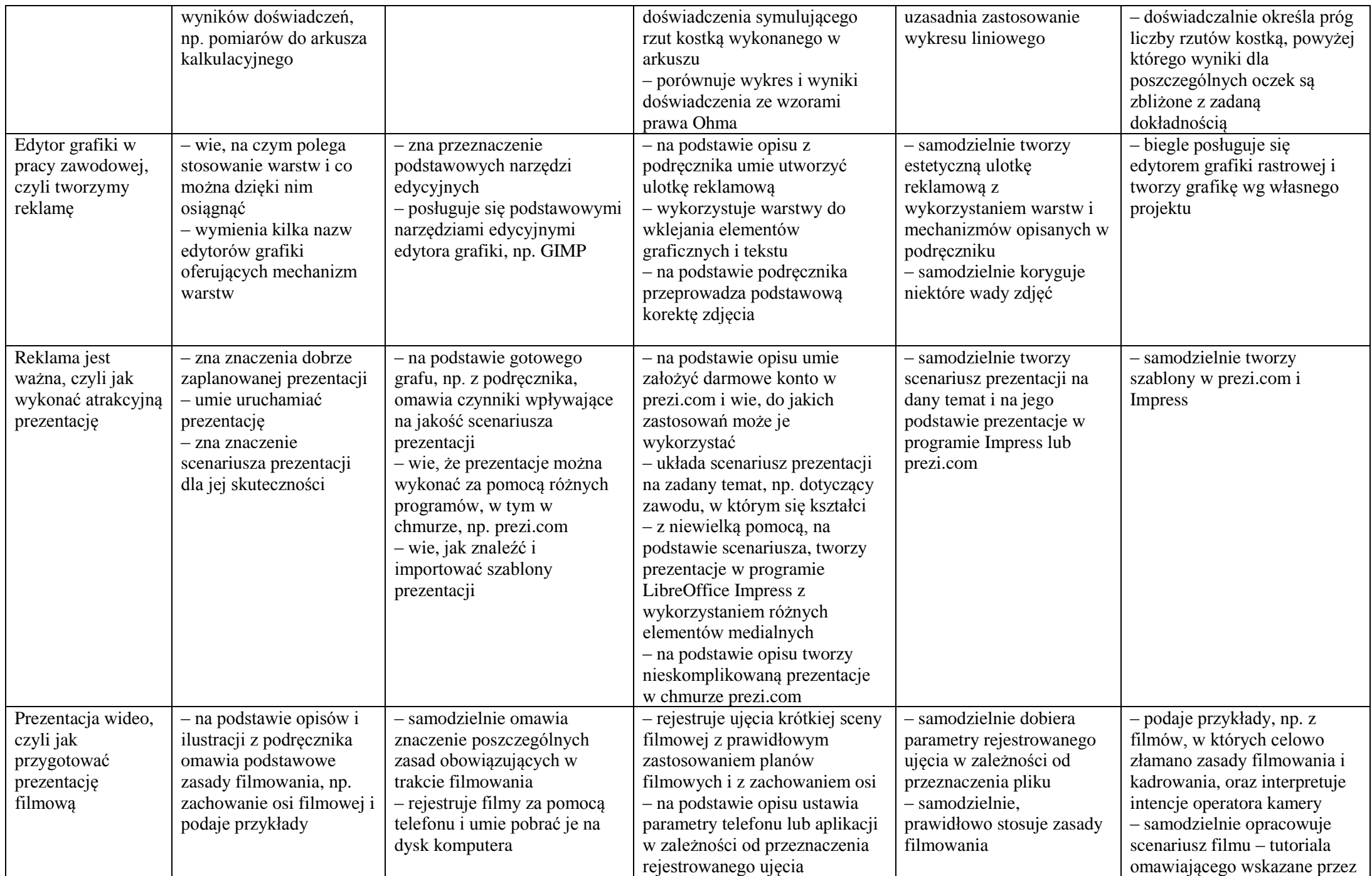

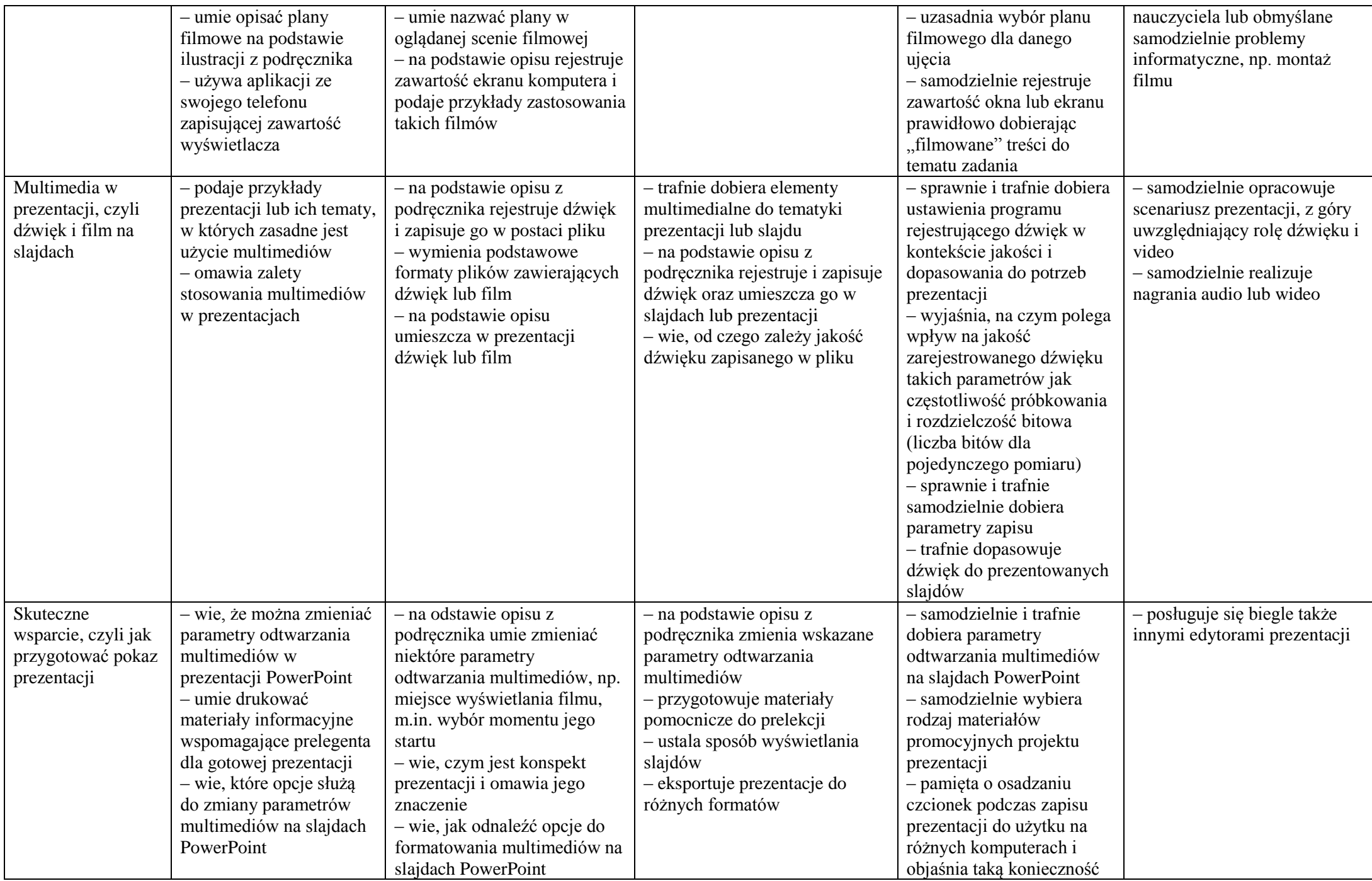

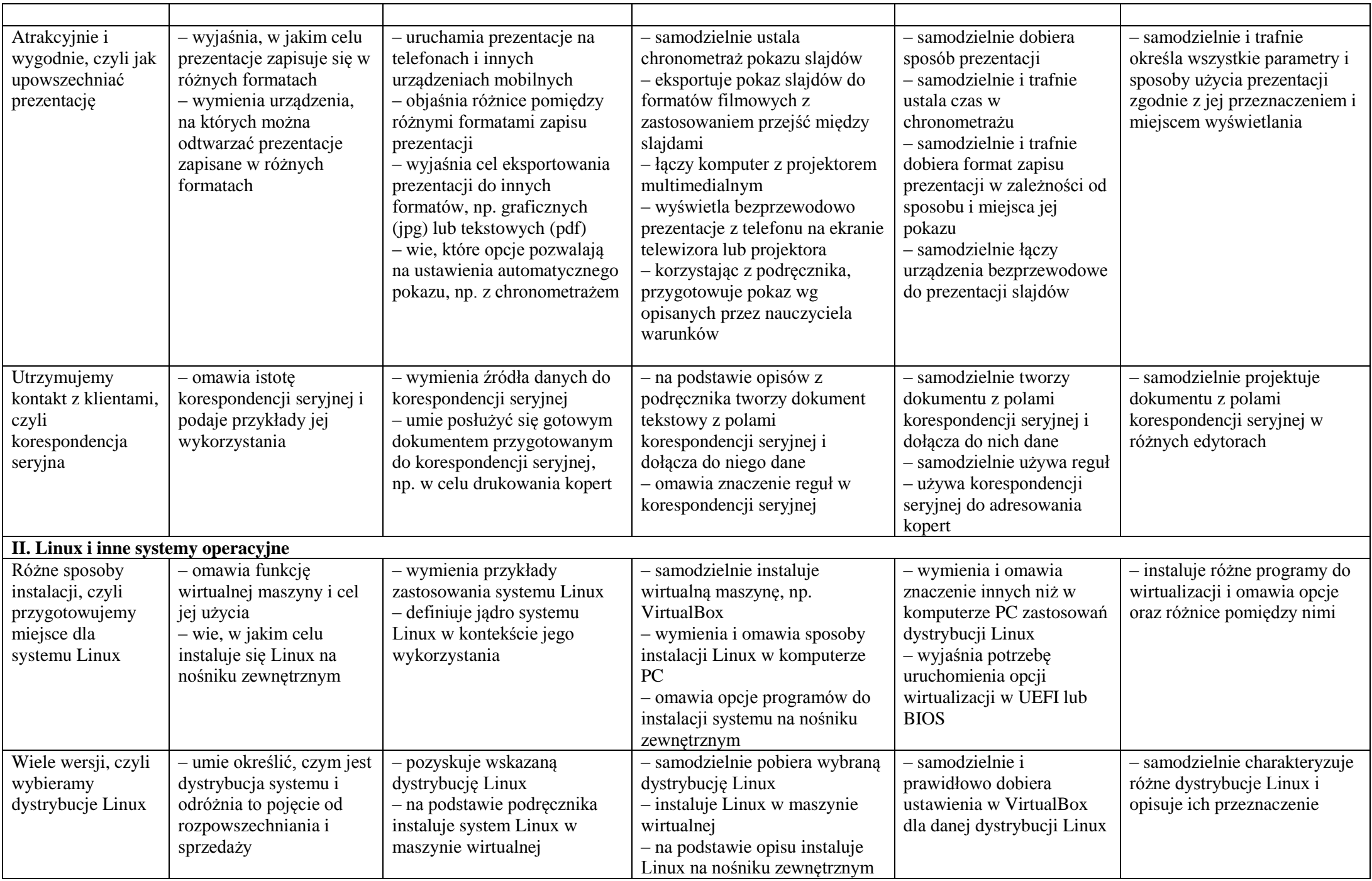

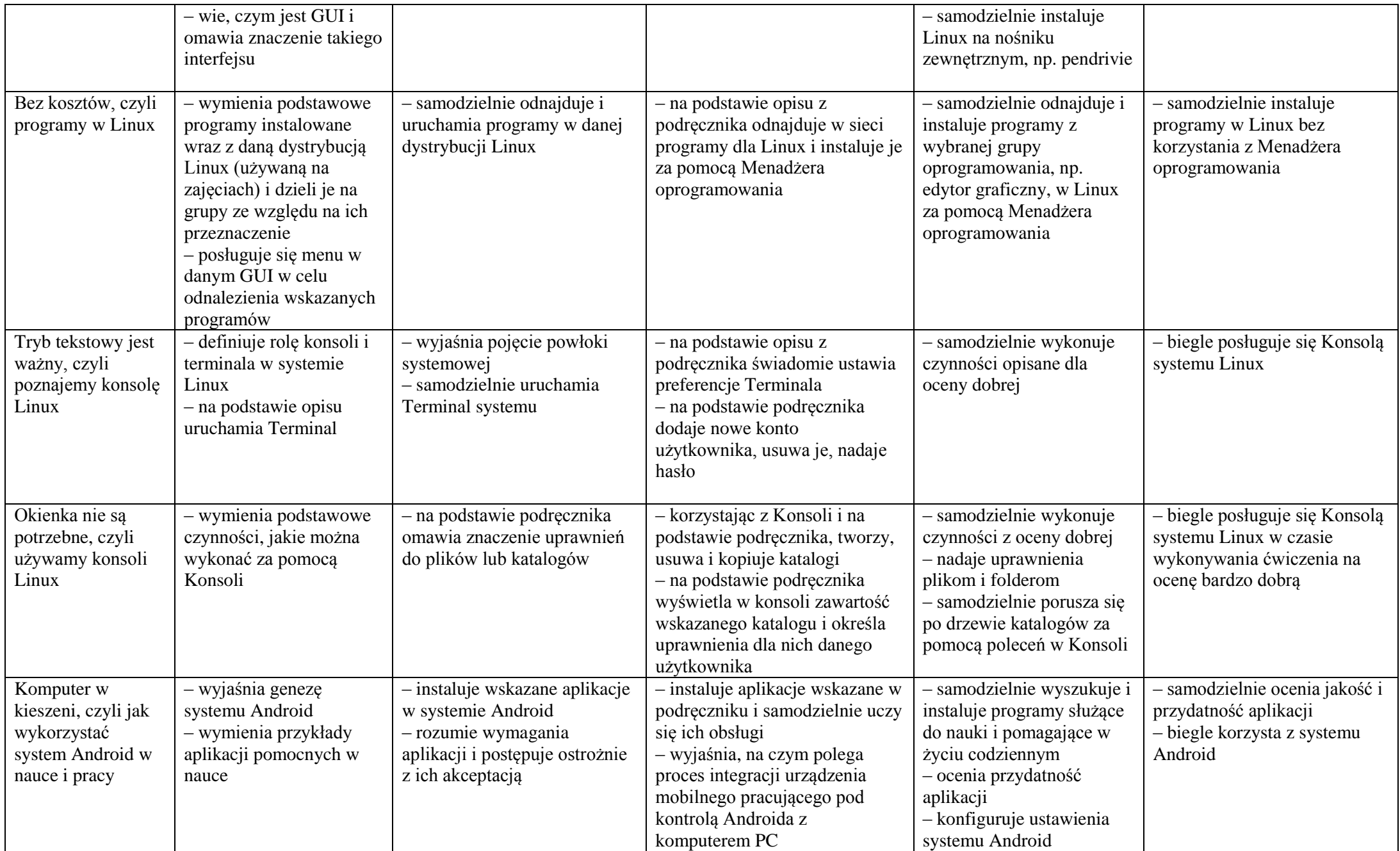

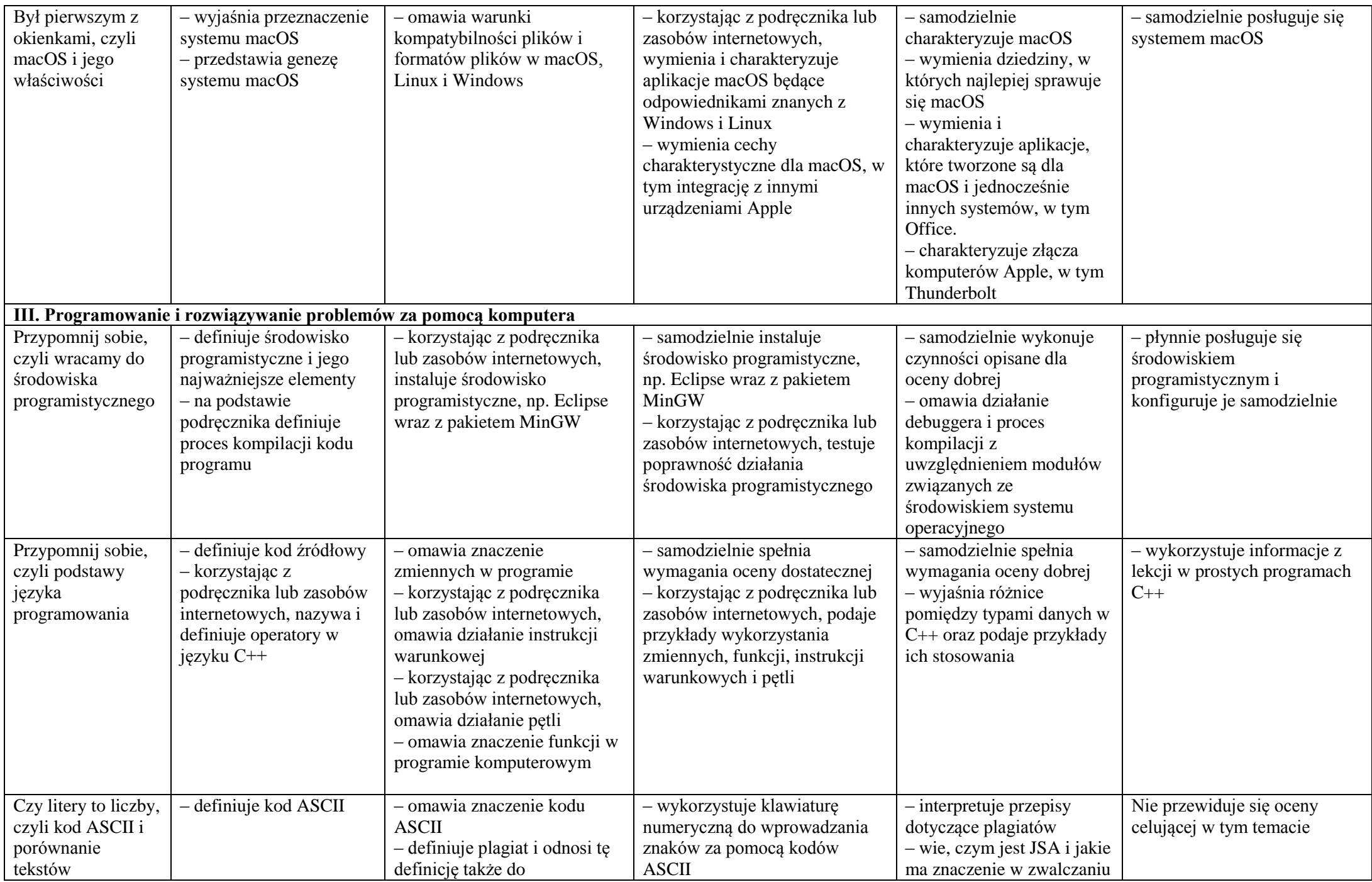

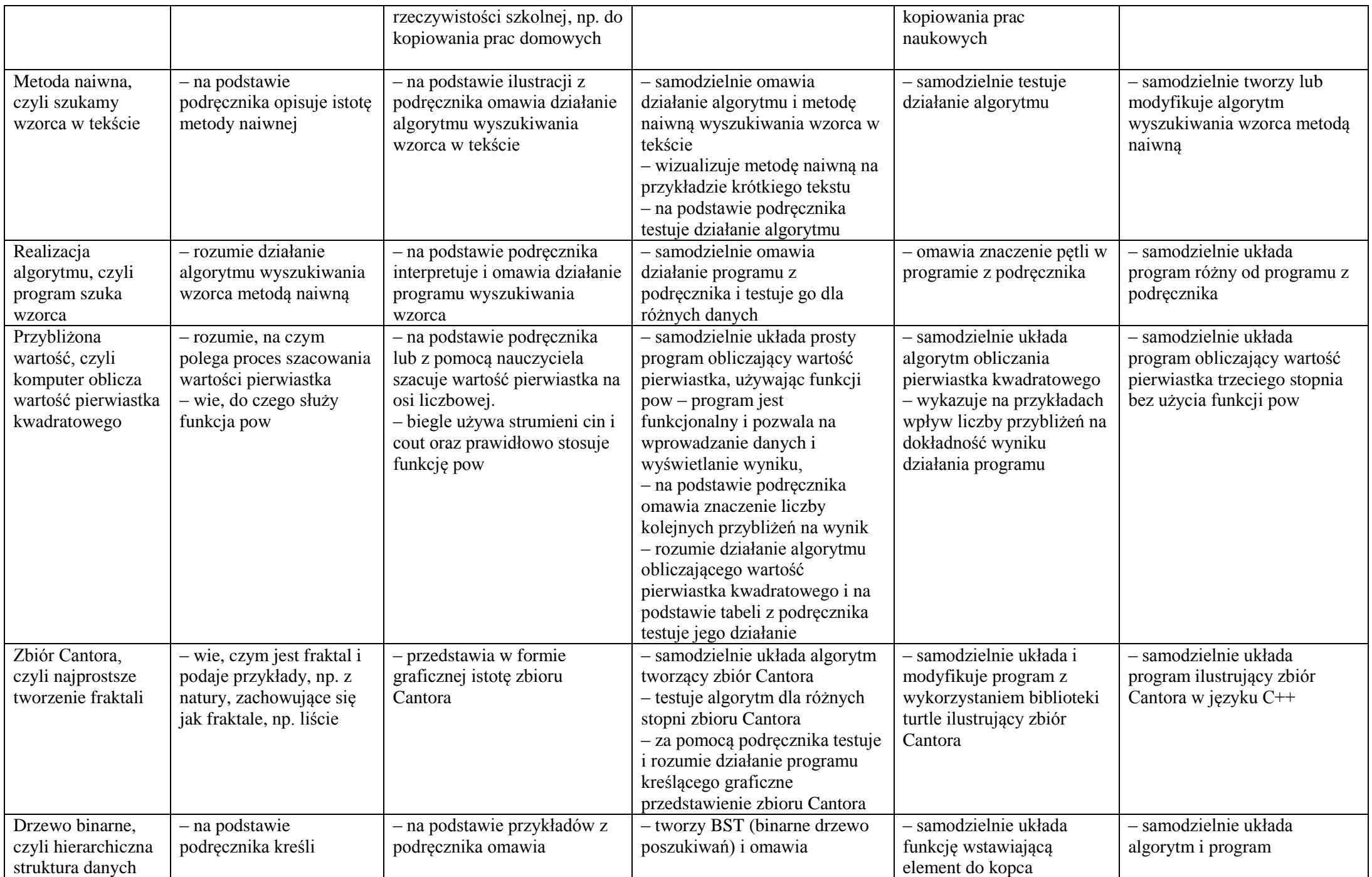

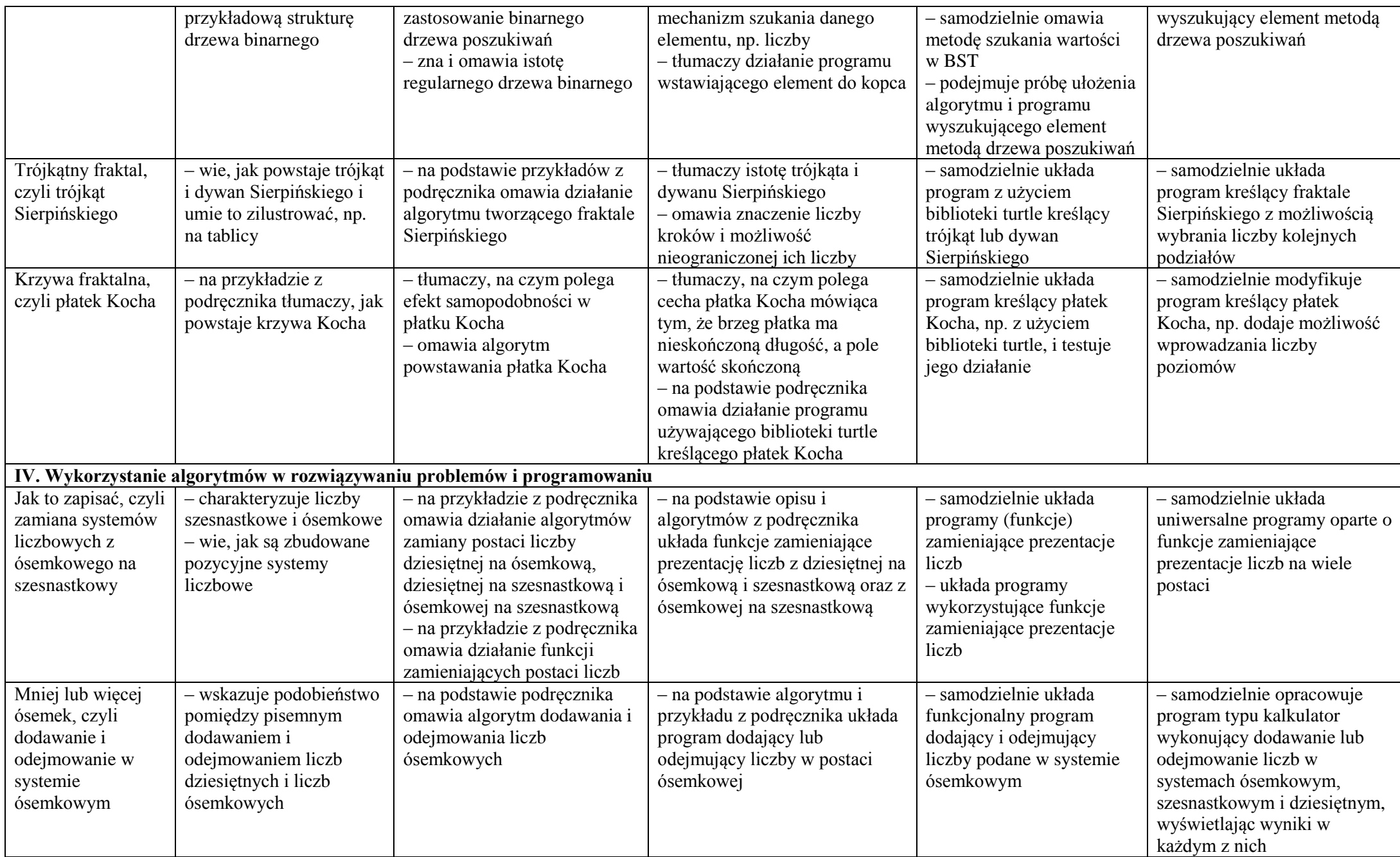

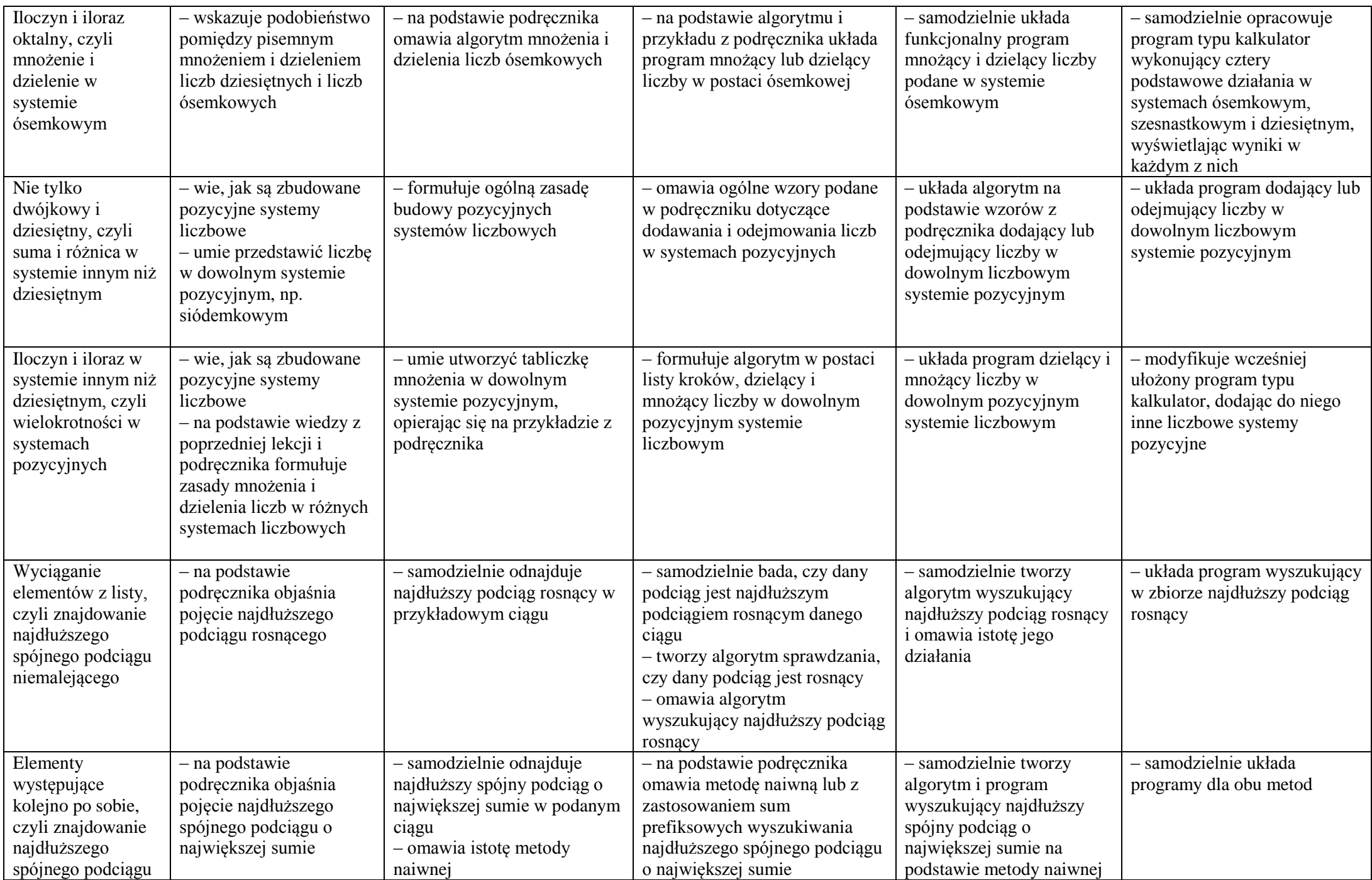

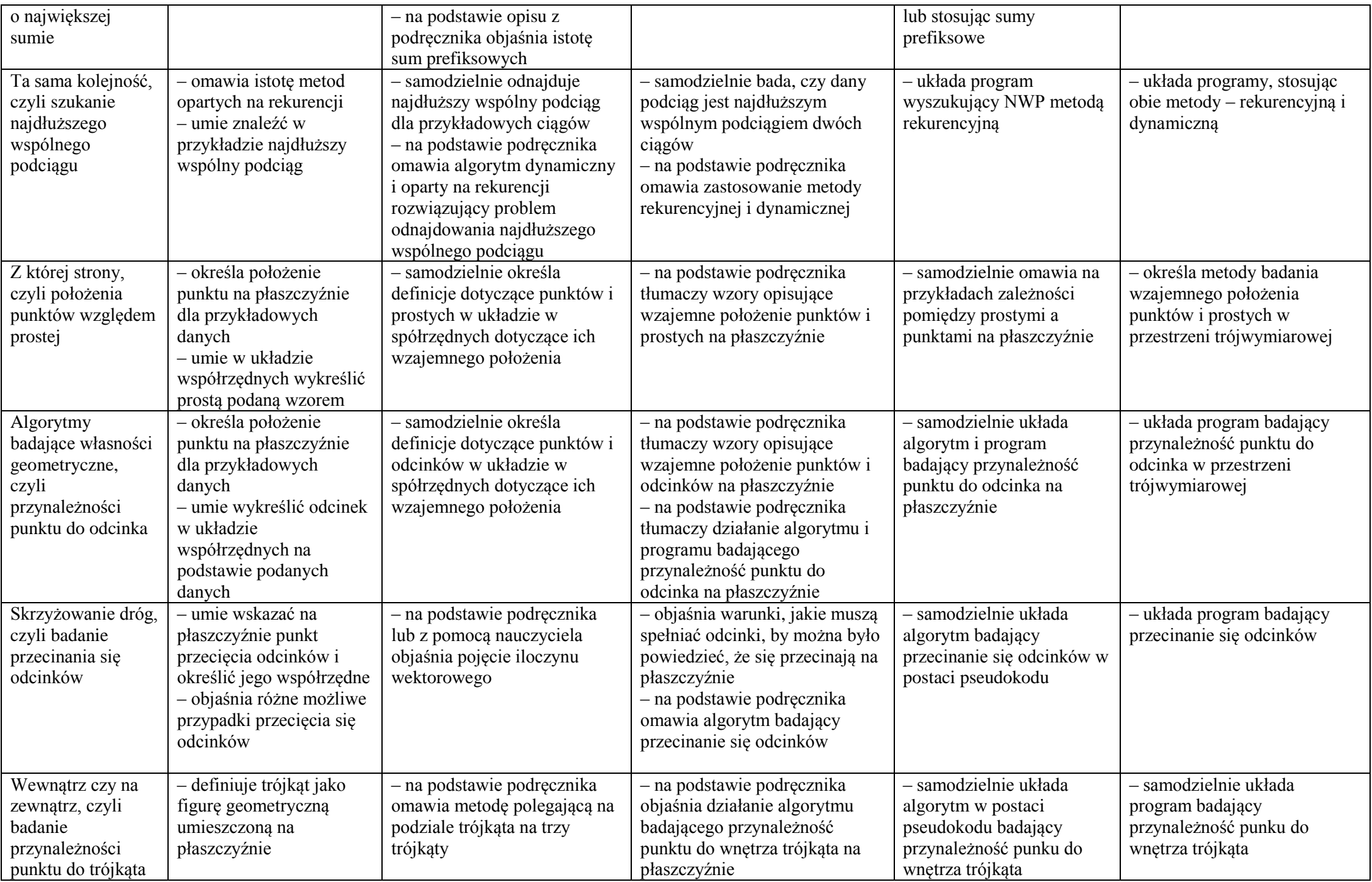

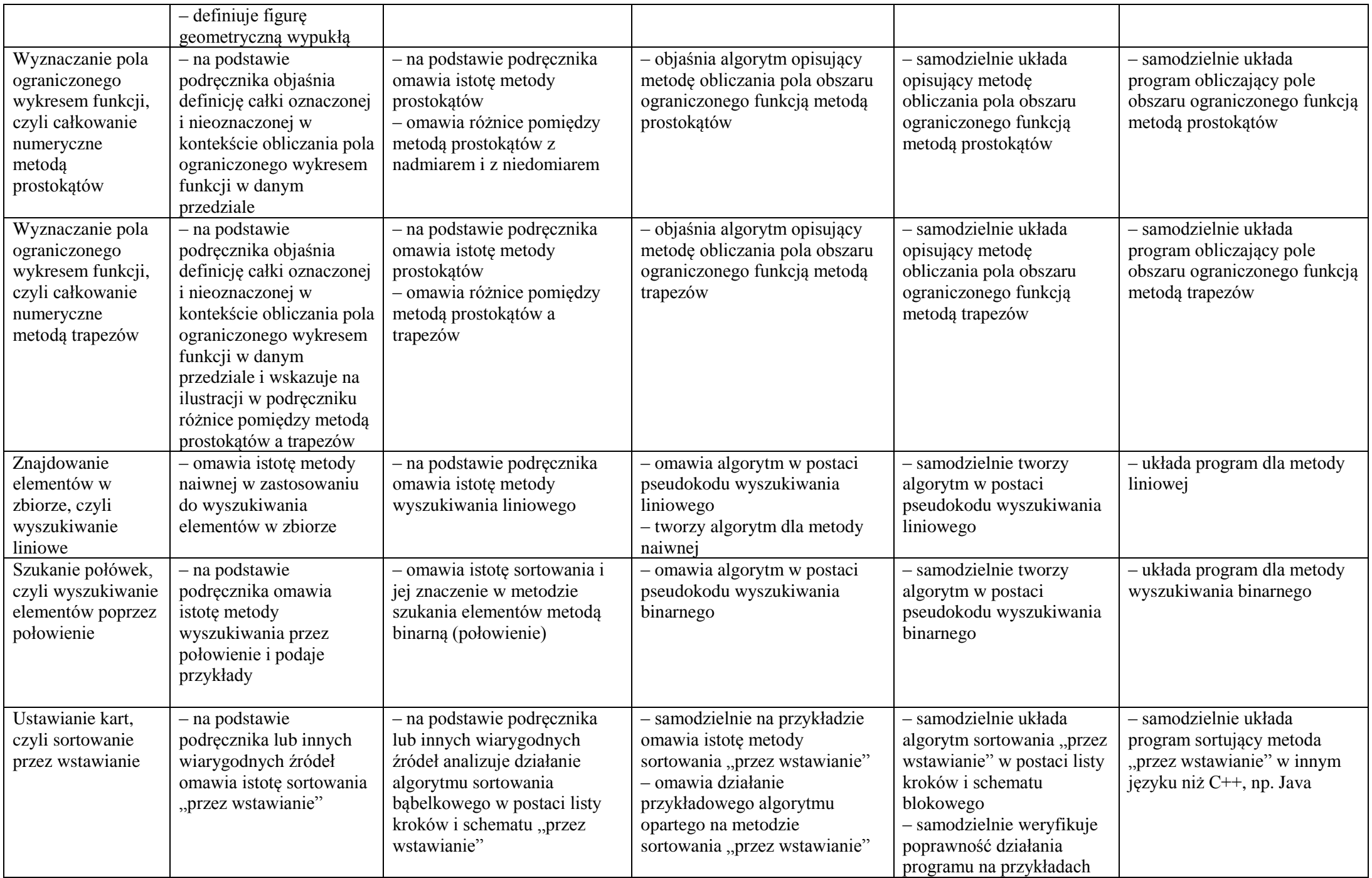

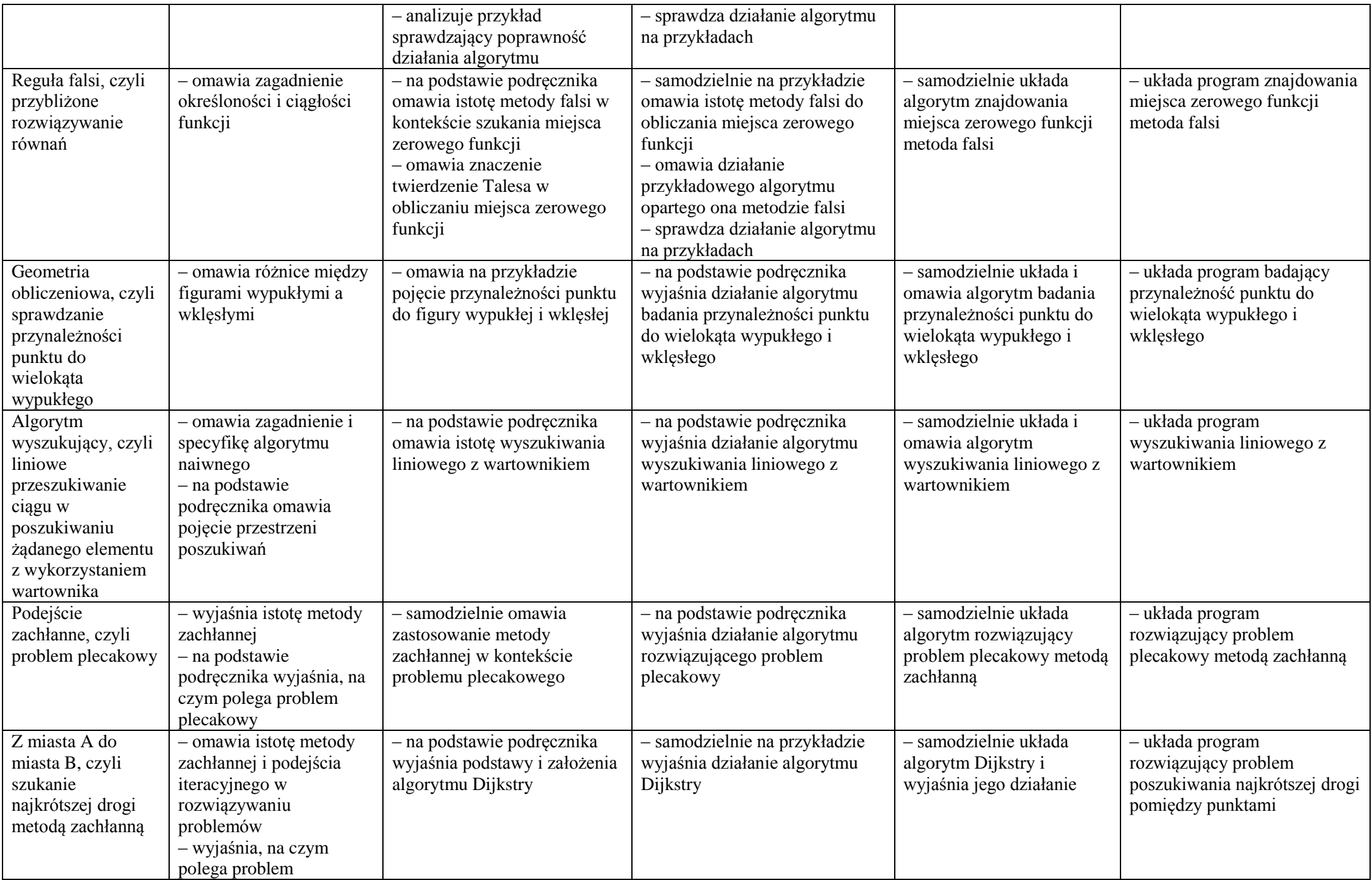

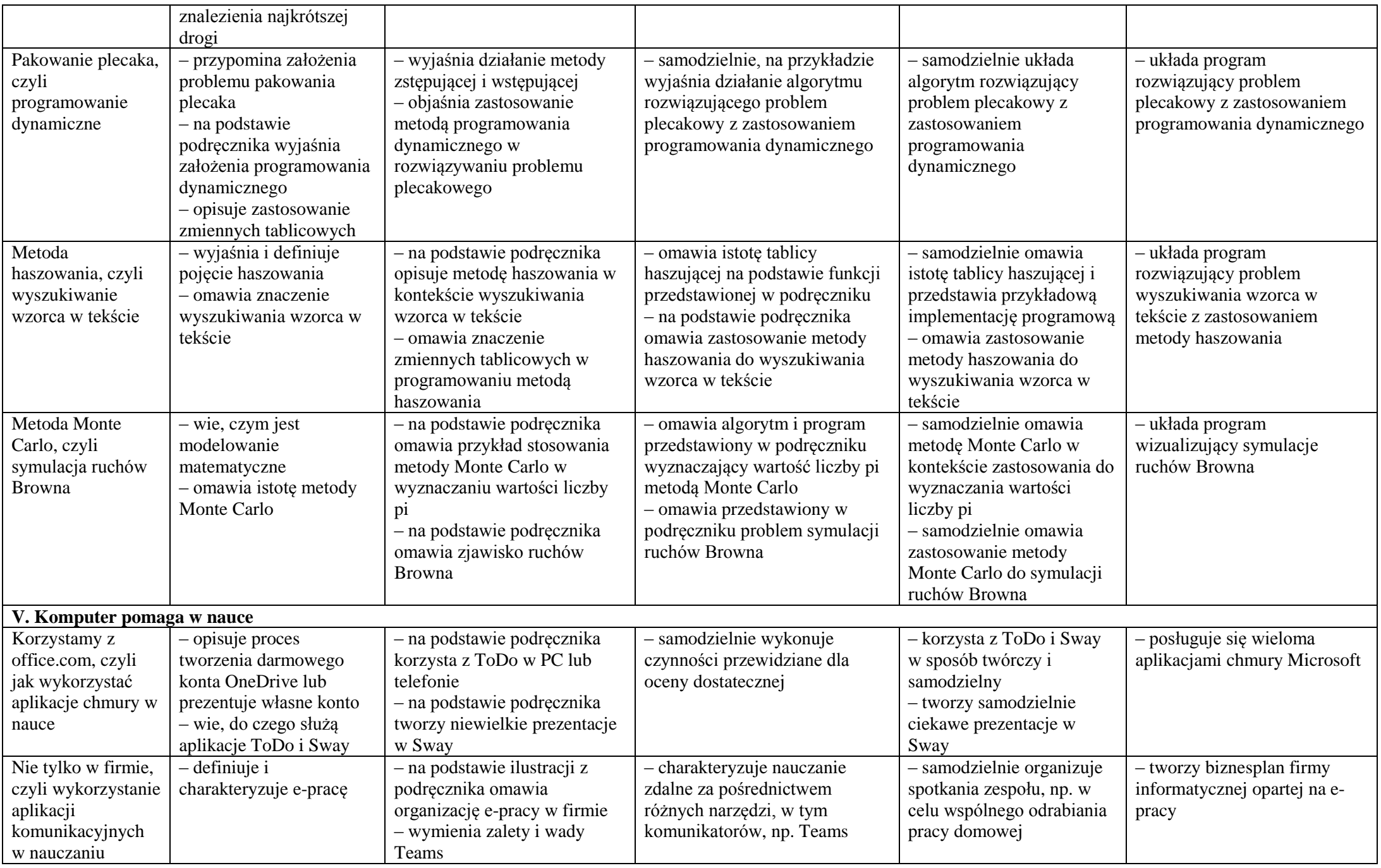

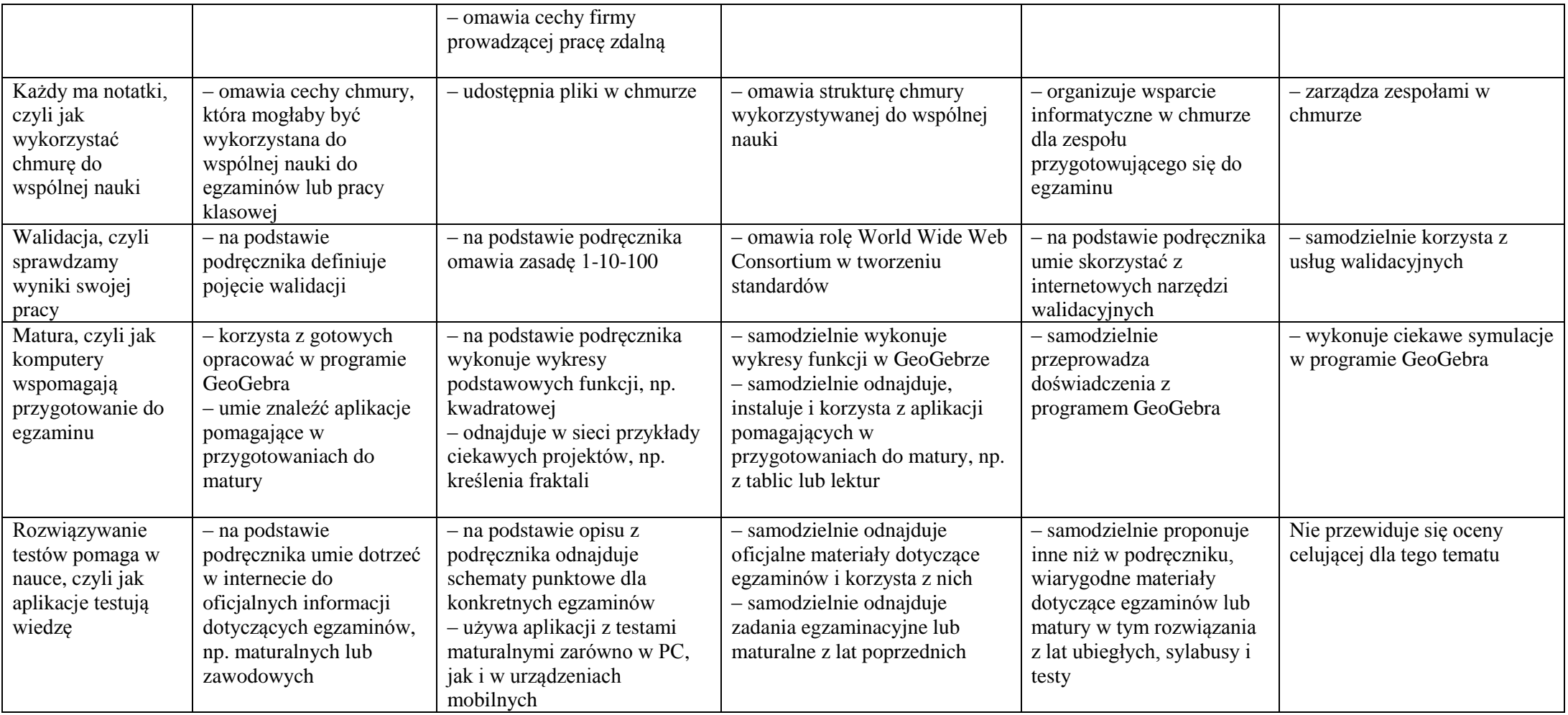